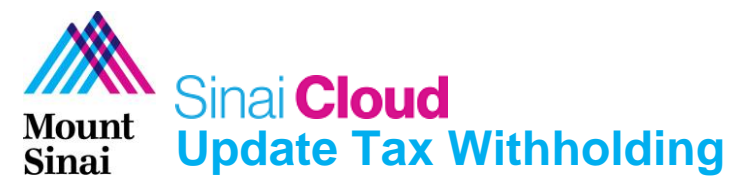

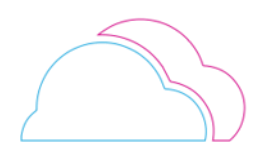

## **OVERVIEW**

This document provides instructions for how to update tax withholding in Sinai Cloud.

## AUDIENCE

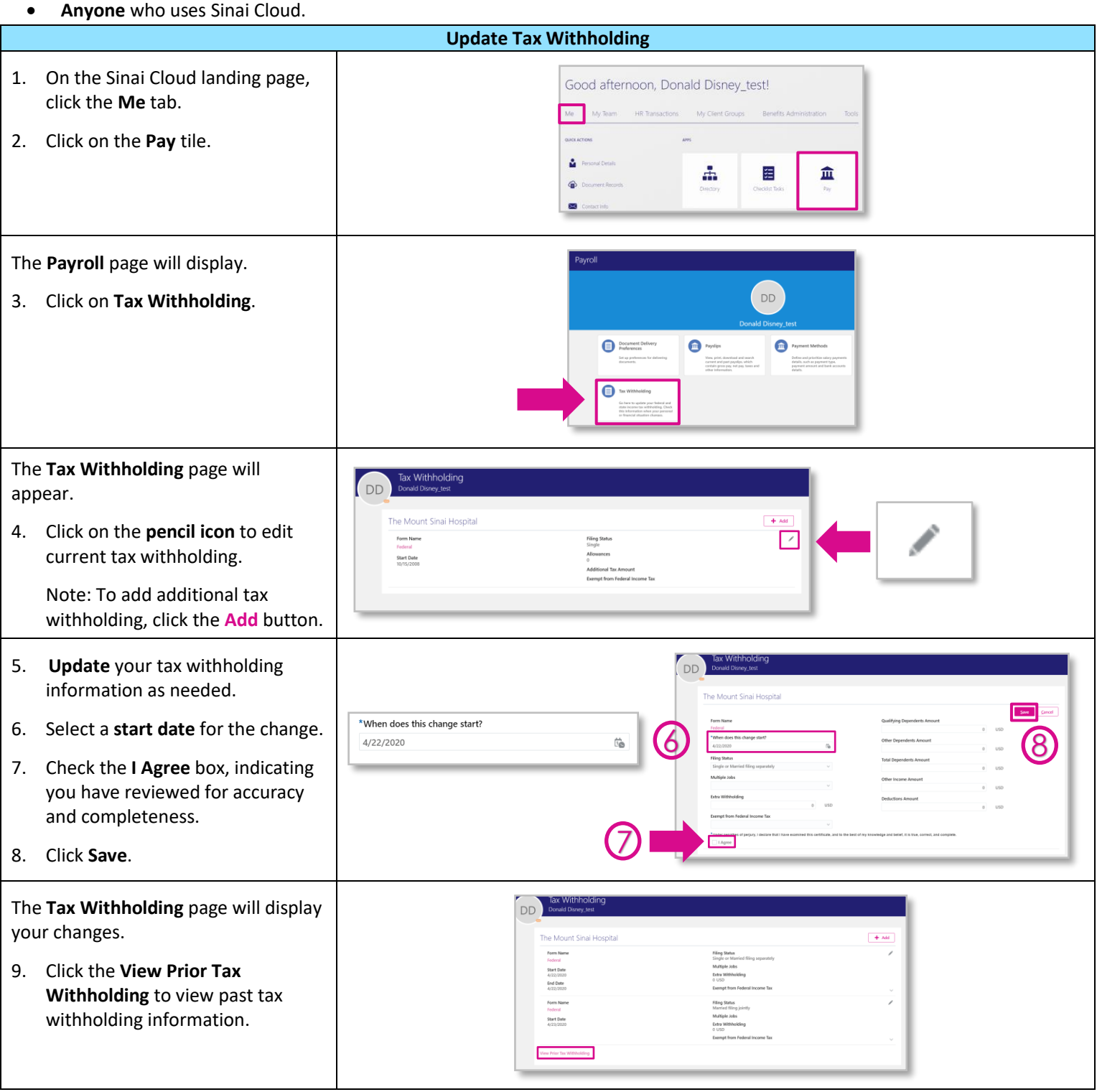